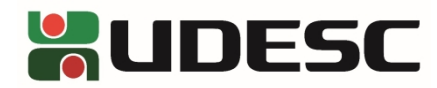

UNIVERSIDADE DO ESTADO DE SANTA CATARINA CENTRO DE CIÊNCIAS DA ADMINISTRAÇÃO E SOCIOECONÔMICAS – ESAG

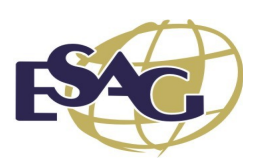

## **PRIMEIRA RETIFICAÇÃO DO EDITAL ESAG Nº 002/2024**

O Diretor Geral do Centro de Ciências da Administração e Socioeconômicas – ESAG, da Universidade do Estado de Santa Catarina – UDESC, no uso de suas atribuições, RETIFICA edital de abertura das inscrições do processo seletivo para o Curso de DOUTORADO PROFISSIONAL EM ADMINISTRAÇÃO.

**1.** No Anexo V quadro 2) ATIVIDADES ACADÊMICAS (ENSINO, PESQUISA E EXTENSÃO) E /OU PROFISSIONAIS, onde se lê:

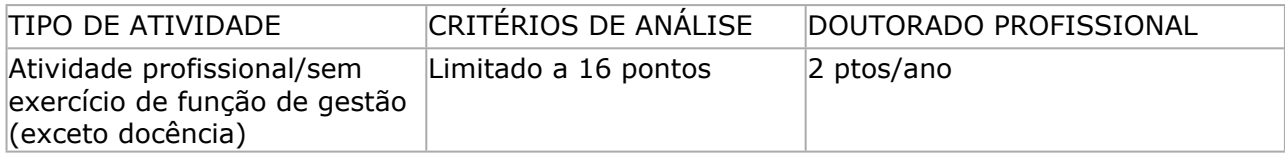

Leia-se:

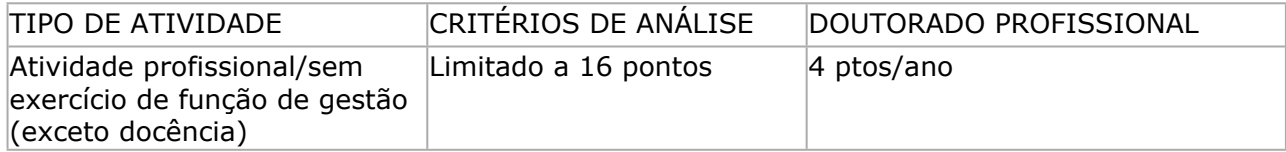

**2.** Os demais itens permanecem inalterados

Florianópolis, 23 de fevereiro de 2024.

**Prof. Dr. Marcus Tomasi**

Diretor Geral da ESAG/UDESC

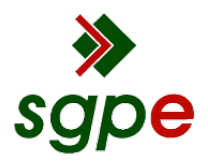

**Assinaturas do documento**

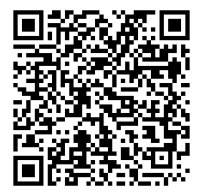

## Código para verificação: **2082NNOD**

Este documento foi assinado digitalmente pelos seguintes signatários nas datas indicadas:

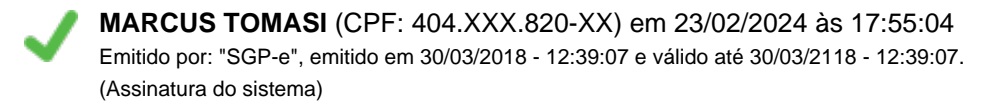

Para verificar a autenticidade desta cópia, acesse o link https://portal.sgpe.sea.sc.gov.br/portal-externo/conferenciadocumento/VURFU0NfMTIwMjJfMDAwNDEyMjVfNDEyNjZfMjAyM18yMDgyTk5PRA== ou o site https://portal.sgpe.sea.sc.gov.br/portal-externo e informe o processo **UDESC 00041225/2023** e o código **2082NNOD** ou aponte a câmera para o QR Code presente nesta página para realizar a conferência.